Документ подписан прос<u>той электронной подписью</u><br>Информация о владовосхдарственное аккредитованное не<mark>коммерческое частное образовательное</mark> **учреждение высшего образования** <sub>Должность: ректо**%Академия маркетинга и социально-ин</mark>формационных технологий – ИМСИТ»**</sub> **(г. Краснодар)** 4237c7ccb9b9e111bbaf1f4fcda9201d015c4dbaa12**\$#AH7\QX\BQAkaдемия ИМСИТ)** Информация о владельце: ФИО: Агабекян Раиса Левоновна Дата подписания: 11.06.2024 15:08:46 Уникальный программный ключ:

УТВЕРЖДАЮ

Проректор по учебной работе, доцент

\_\_\_\_\_\_\_\_\_\_\_\_\_\_Н.И. Севрюгина

25.12.2023

# **Б1.О.06**

# рабочая программа дисциплины (модуля) **Архитектура параллельных вычислительных систем**

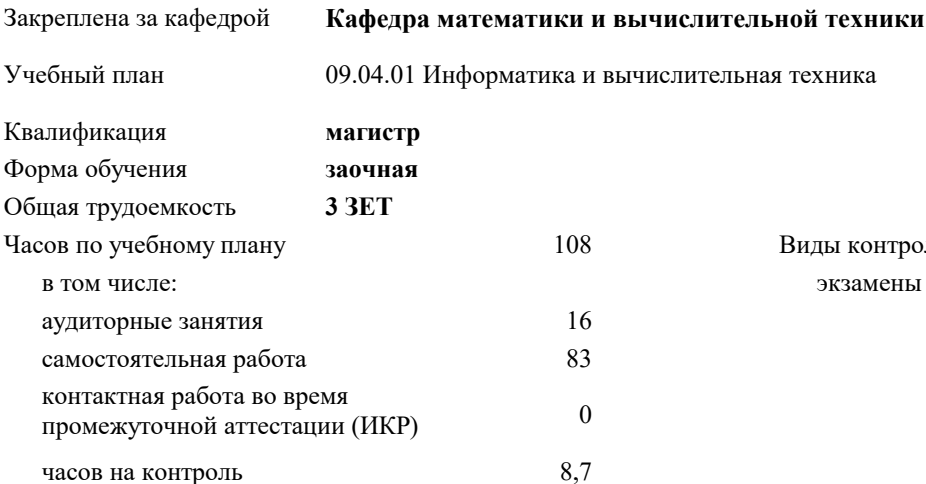

#### **Распределение часов дисциплины по курсам**

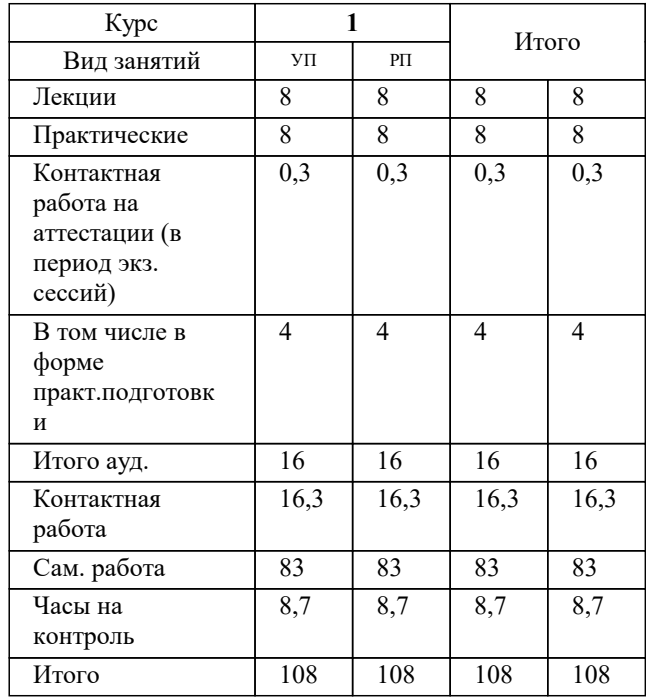

экзамены 1 Виды контроля на курсах:

#### Программу составил(и):

Рецензент(ы): *кфмн, Доцент, Бужан Виталий Викторович дтн, профессор кафедры информационных систем и программирования КубГТУ, Видовский Л.А.;директор АО «ЮГ-СИСТЕМА ПЛЮС», Глебов О.В.*

**Архитектура параллельных вычислительных систем** Рабочая программа дисциплины

разработана в соответствии с ФГОС ВО: Федеральный государственный образовательный стандарт высшего образования - магистратура по направлению подготовки 09.04.01 Информатика и вычислительная техника (приказ Минобрнауки России от 19.09.2017 г. № 918)

09.04.01 Информатика и вычислительная техника составлена на основании учебного плана: утвержденного учёным советом вуза от 17.04.2023 протокол № 9.

**Кафедра математики и вычислительной техники** Рабочая программа одобрена на заседании кафедры

Протокол от 11.12.2023 г. № 5

Зав. кафедрой Исикова Наталья Павловна

Согласовано с представителями работодателей на заседании НМС, протокол № 4 от 25.12.2023.

Председатель НМС проф. Павелко Н.Н.

## **1. ЦЕЛИ ОСВОЕНИЯ ДИСЦИПЛИНЫ (МОДУЛЯ)**

1.1 формирование компетенций обучающегося в области разработки математических моделей, методов параллельного программирования в объёме, достаточном для успешного начала работ в области параллельного программирования. Излагаемый набор знаний и умений составляет теоретическую основу для методов разработки сложных программ и включают такие темы, как цели и задачи параллельной обработки данных, принципы построения параллельных вычислительных систем, моделирование и анализ параллельных вычислений, принципы разработки параллельных алгоритмов и программ, технологии и системы разработки параллельных программ, параллельные численные алгоритмы для решения типовых задач вычислительной математики

Задачи: алгоритмы параллельных вычислений и инструментарий разработчика программного обеспечения для их реализации на суперкомпьютерах

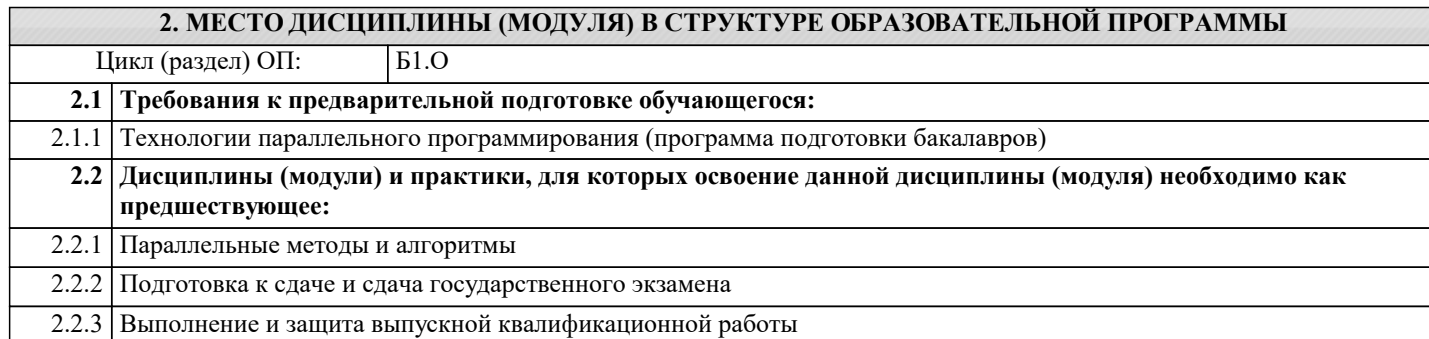

#### **3. ФОРМИРУЕМЫЕ КОМПЕТЕНЦИИ, ИНДИКАТОРЫ ИХ ДОСТИЖЕНИЯ и планируемые результаты обучения**

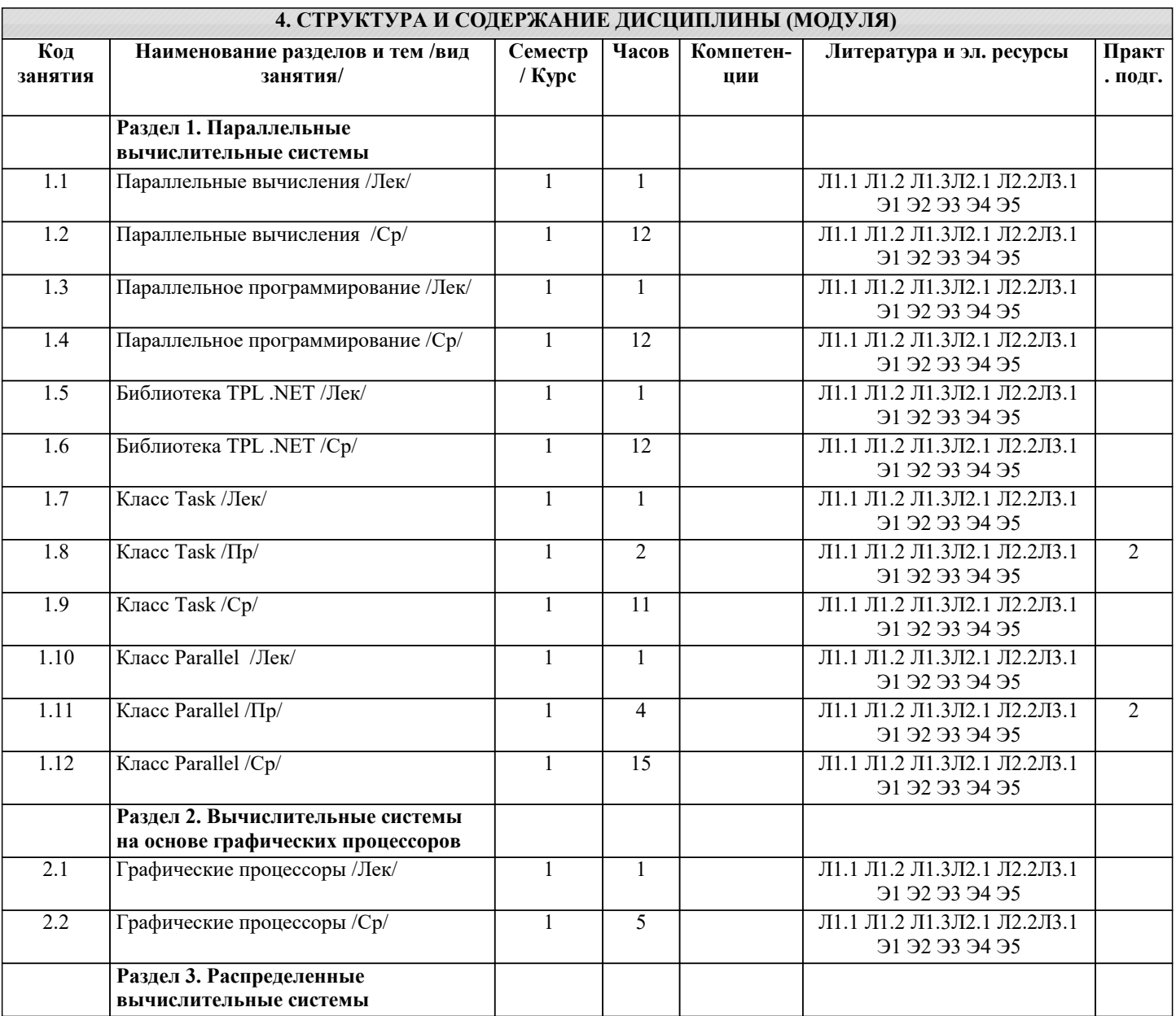

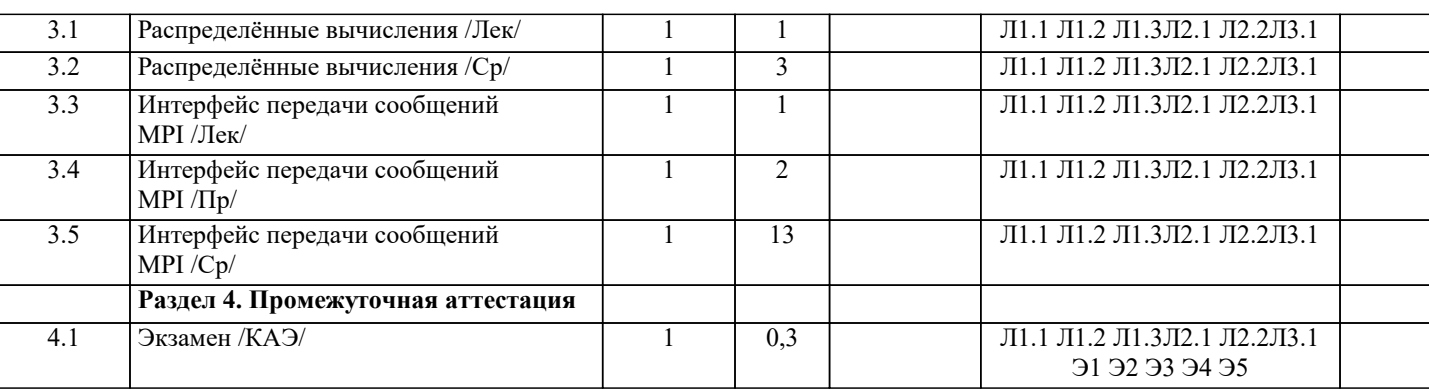

## 5. ОЦЕНОЧНЫЕ МАТЕРИАЛЫ

#### 5.1. Контрольные вопросы и задания

Список вопросов по дисциплине

- 2. Оценка вычислительной сложности больших задач.
- 3. Микроэлектроника и архитектура: оценка вклада в увеличение производительности компьютеров.
- 4. Архитектура и параметры суперкомпьютерных систем лидеров списка Тор500 (примеры).
- 5. Список Тор500: принципы формирования, структура, параметры.
- 6. Иерархия памяти, локальность вычислений, локальность использования данных.
- 7. Закон Амдала, его следствия, суперлинейное ускорение.
- 8. Показатели качества параллельных программ: ускорение, эффективность реализации, эффективность

распараллеливания.

масштабируемость.

- 9. Сильная масштабируемость, масштабируемость вширь, слабая масштабируемость. Функция изоэффективности.
- 10. Этапы решения залач на параллельных вычислительных системах.
- 11. Классификация Флинна архитектур вычислительных систем.
- 12. Компьютеры с общей и распределённой памятью. Две задачи параллельных вычислений.
- 13. UMA, NUMA и ссNUMA архитектуры. Компьютеры Cm\*, BBN Butterfly.
- 14. Общая структура ссNUMA компьютера на примере Hewlett-Packard Superdome.
- 15. Причины уменьшения производительности компьютеров с общей памятью.
- 16. Коммуникационные топологии. Длина критического пути, связность, сложность.
- 17. Общая структура компьютеров семейства CRAY XT: вычислительные узлы, процессорные элементы,

коммуникационная сеть.

- 18. Общая структура компьютеров семейства CRAY XT: аппаратная поддержка синхронизации параллельных процессов.
- 19. Вычислительные кластеры: узлы, коммуникационная сеть (латентность, пропускная способность), способы построения. 20. Архитектура суперкомпьютеров СКИФ МГУ «Чебышев» и «Ломоносов».
- 21. Топология коммуникационной сети «толстое дерево» (fat tree) на примере реализации в суперкомпьютерах СКИФ МГУ «Чебышёв»

или «Ломоносов».

- 22. Причины уменьшения производительности компьютеров с распределённой памятью.
- 23. Соотношение между понятиями: функциональное устройство, команда (операция), компьютер и их характеристиками: скалярный,
- векторный, конвейерный.
- 24. Векторизация программ, необходимые условия векторизации, препятствия для векторизации.
- 25. Общая структура векторно-конвейерного компьютера на примере CRAY С90. Параллелизм в архитектуре компьютера CRAY C90.
- 26. Элементы векторной обработки в современных компьютерах. Суперкомпьютеры NEC SX-ACE, наборы инструкций MMX, SSE,

AVX, AVX2, AVX-512, AltiVec, ARM SVE.

- 27. Причины уменьшения производительности векторно-конвейерных компьютеров.
- 28. Метакомпьютер и метакомпьютинг. Отличительные свойства распределенных вычислительных сред.
- 29. Параллелизм на уровне машинных команд. Суперскалярность, VLIW, EPIC.
- 30. Производительность вычислительных систем, методы оценки и измерения.
- 31. Технологии параллельного программирования: способы и подходы создания параллельных программ.
- 32. МРІ: параллельная программа, сообщение, понятия групп и коммуникаторов.
- 33. MPI: синхронное взаимодействие процессов, виды операторов Send (Bsend, Ssend, Rsend). Тупиковые ситуации.
- 34. МРІ: асинхронное взаимодействие процессов.
- 35. MPI: коллективные операции.
- 36. МРІ: пересылка разнотипных данных, пересылка упакованных данных.
- 37. OpenMP: параллельная программа, нити, конструкции для организации параллельных и последовательных секций.
- 38. ОрепМР: основные конструкции для распределения работы между нитями.

39. OpenMP: основные конструкции для синхронизации нитей и работы с общими и локальными данными. 40. Компоненты суперкомпьютера, их назначение. 41. Системное программное обеспечение суперкомпьютера. 42. Графовые модели программ, их взаимосвязь. 43. Понятия информационной зависимости и информационной независимости. Примеры использования. 44. Граф алгоритма. Критический путь графа алгоритма. 45. Эквивалентные преобразования программ. Преобразования циклов (перестановка, распределение, расщепление). 46. Виды параллелизма: конечный, массовый, координатный, скошенный. 47. Ярусно-параллельная форма графа алгоритма, высота, ширина. Каноническая ЯПФ. 48. Зависимость степени параллелизма от формы записи алгоритма (на примере реализации метода Гаусса). Список заданий по дисциплине С помощью метода класса Parallel библиотеки TPL, решить задачи: Вариант 1. Создать поток, который вычисляет наибольшее число массива z.<br>Вариант 2. Создать поток, который вычисляет наименьшее число массива z. Вариант 2. Создать поток, который вычисляет наименьшее число массива z.<br>Вариант 3. Создать поток, который вычисляет сумму элементов массива z с Вариант 3. Создать поток, который вычисляет сумму элементов массива z с чётными индексами.<br>Вариант 4. Создать поток, который вычисляет сумму элементов массива z с нечётными индексам Создать поток, который вычисляет сумму элементов массива z с нечётными индексами. Вариант 5. Создать поток, который вычисляет сумму чётных элементов целочисленного массива z. Вариант 6. Создать поток, который вычисляет сумму нечётных элементов целочисленного массива z. Вариант 7. Создать поток, который вычисляет произведение элементов массива z с чётными индексами. Вариант 8. Создать поток, который вычисляет произведение элементов массива z с нечётными индексами. Вариант 9. Создать поток, который вычисляет произведение чётных элементов целочисленного массива z. Вариант 10. Создать поток, который вычисляет произведение нечётных элементов целочисленного массива z. **5.2. Темы письменных работ** Темы рефератов по дисциплине «Высокопроизводительные вычислительные системы». Формой осуществления и развития науки является научное исследование, т. е. изучение с помощью научных методов явлений и процессов, анализа влияния на них различных факторов, а также, изучение взаимодействия между явлениями, с целью получения убедительно доказанных и полезных для науки и практики решений с максимальным эффектом. Цель научного исследования – определение конкретного объекта и всестороннее, достоверное изучение его структуры, характеристик, связей на основе разработанных в науке принципов и методов познания, а также получение полезных для деятельности человека результатов, внедрение в производство с дальнейшим эффектом. Основой разработки каждого научного исследования является методология, т. е. совокупность методов, способов, приемов и их определенная последовательность, принятая при разработке научного исследования. В конечном счете, методология – это схема, план решения поставленной научно-исследовательской задачи. Процесс научно - исследовательской работы состоит из следующих основных этапов: 1. Выбор темы и обоснование ее актуальности. 2. Составление библиографии, ознакомление с законодательными актами, нормативными документами и другими источниками, относящимися к теме проекта (работы). 3. Разработка алгоритма исследования, формирование требований к исходным данным, выбор методов и инструментальных средств анализа. 4. Сбор фактического материала по теме исследования. 5. Обработка и анализ полученной информации с применением современных методов анализа, математико-статистических методов и методов моделирования. 6. Формулировка выводов и выработка рекомендаций. 7. Оформление работы (проекта) в соответствии с установленными требованиями. При выборе темы работы (проекта) полезно также принять во внимание следующие факторы: – личный научный и практический интерес обучающегося; – возможность продолжения исследований, проведённых в процессе выполнения научно-исследовательской работы (проекта) по другим дисциплинам и иным научным работам; – наличие оригинальных творческих идей; – опыт публичных выступлений, докладов, участия в конференциях, семинарах; – научную направленность кафедры и т.д. Задание на внеаудиторное исследование (научно-исследовательскую работу) 1. Разработка параллельной программы для системы с общей памятью (на примере задачи "спящий парикмахер"). 2. Разработка параллельной программы для системы с общей памятью (на примере задачи "обедающие философы"). 3. Разработка параллельной программы для системы с общей памятью (на примере моделирования работы авиационных приборов). 4. Разработка параллельной программы для системы с общей памятью (на примере моделирования работы авиационных приборов) **5.3. Фонд оценочных средств** Список тестовых заданий по дисциплине

1. Система распределённых вычислений это:

кластер

кластер

вычислительных узлах

суперкомпьютер

суперкомпьютер

2. Параллельная вычислительная система это:

3. Алгоритм называется последовательным, если

он не содержит циклов

он не содержит ветвлений и циклов

функциональным программированием

последовательным программированием

функциональным программированием

последовательным программированием

многозадачным программированием

система распределённых вычислений

8. Главная особенность TPL заключается в том, что она:

времени программисту сосредоточиться на своей задаче

Параллельная программа - это...

параллельным программированием

библиотека классов языка С#

библиотека .NET

объектно-ориентированным программированием

объёмом располагаемой для вычислений памяти

количеством операций, производимых за единицу времени

числом импульсов, генерируемых в единицу времени

количеством байт информации, переданных в единицу времени

6. Процесс создания программы, реализующей параллельный алгоритм, называется:

динамическая библиотека операционной системы Windows

реализует многопрограммный режим операционной системы Windows

программа, работающая одновременно на нескольких компьютерах

программа, содержащая несколько процессов, работающих совместно

Асинхронная модель параллельных вычислений имеет следующие особенности:

Синхронная модель параллельных вычислений имеет следующие особенности:

все процессы выполняют одни и те же действия с собственными данными

все процессы выполняют одни и те же действия с собственными данными

распределяет вычисления между несколькими вычислительными системами

распределяет ресурсы процессора между задачами

программа, обрабатывающая большой объем данных

различные процессы решают разные задачи

различные процессы решают разные задачи

Две операции называются независимыми если

все процессы используют общую память

все процессы используют общую память

программа, осуществляющая обмен сообщениями в сети

все процессы выполняются в своих критических секциях

все процессы выполняются в своих критических секциях

структурным программированием

одна из разновидностей распределённых систем

компьютерная и программная система, реализующая параллельную обработку данных на многих

часть его действий может выполняться одновременно несколькими исполнителями

Производительность многопроцессорной вычислительной системы характеризуется:

динамически распределяет вычислительные потоки между ядрами доступных процессоров, оставляя больше

все его действия выполняются в том порядке, в котором они указаны

4. Процесс создания программы, реализующей последовательный алгоритм, называется:

второе название распределённой системы

второе название распределённой системы

a)

 $\mathbf{b}$ 

 $\mathbf{c})$ 

 $\rm d$ 

a)

 $\mathbf{b}$ 

 $\mathbf{c})$ 

 $d$ 

a)

 $b)$ 

 $\mathbf{c})$ 

 $\overline{d}$ 

a)

 $b)$ 

 $\mathbf{c}$ )

 $\overline{d}$ 

5.

a)

 $b)$ 

 $\mathbf{c})$ 

 $\mathbf{d}$ 

a)  $b)$ 

 $c)$ 

 $\overline{d}$ 

a)  $b)$ 

 $\mathbf{c})$  $\overline{d}$ 

a)

b) c)

d)

 $\mathbf{Q}$ 

a)

 $b)$ 

 $\mathbf{c}$ 

 $\mathbf{d}$ 

 $10.$ 

 $a)$ 

 $\overline{b}$ 

 $\mathbf{c})$ 

 $\overline{d}$ 

 $11.$ 

a)

 $\overline{b}$ )

 $\mathbf{c})$ 

 $\overline{d}$ 

 $12.$ 

7. TPL это:

- a) множество чтения одной не пересекается с множеством чтения другой  $\mathbf{b}$ множество чтения одной не пересекается с множеством записи другой c) множество чтения одной пересекается с множеством записи другой d) множество чтения одной пересекается с множеством чтения другой 13. Какие операции могут выполняться параллельно? a) независимые  $b)$ зависимые  $\mathbf{c})$ элементарные  $d)$ неделимые  $14.$ Какой процесс называется потребителем? a) Процесс, передающий данные  $b)$ Процесс, получающий данные  $\mathbf{c})$ Процесс, вводящий данные  $d)$ Процесс, выводящий данные 15. Какой процесс называется производителем? a) Процесс, передающий данные  $b)$ Процесс, получающий данные  $\mathbf{c})$ Процесс, вводящий данные  $\overline{d}$ Процесс, выводящий данные 16. К какому классу относятся многоядерные системы? Матричные процессоры a)  $b)$ Распределённые системы  $\mathbf{c})$ Кластеры  $\mathbf{d}$ Системы с общей памятью  $17$ К какому классу относятся кластерные системы?  $a)$ Матричные процессоры  $\overline{b}$ Распределённые системы  $\mathbf{c})$ Симметричные мультипроцессоры  $\overline{d}$ Системы с общей памятью 18. Процесс - это... сетевой интерфейс контроллера блочных передач a)  $b)$ это число, приписанное операционной системой каждой задаче  $\mathbf{c})$ это динамическая сущность программы, ее код в процессе своего выполнения d) система, выполняющая повторяющуюся операцию 19.  $Pecype - 3To...$ объект, необходимый для работы процессу или задаче a)  $b)$ сообщение, доставляемое процессу посредством ОС  $\mathbf{c})$ процесс превращения скомпилированного кода в программу d) число, приписанное ОС каждому процессу и задаче 20. Процесс имеет: a) собственное состояние b) собственный процессор  $\mathbf{c})$ собственную систему  $d)$ собственный семафор  $21.$ Барьер - это...  $a)$ подпрограмма, определяющая факт прихода сообщения  $\overline{b}$ место в программе, где процесс ожидает подхода к нему остальных процессов  $c)$ блокировка процесса до тех пор, пока все операции обмена не будут завершены  $\overrightarrow{d}$ ожидание завершения асинхронных процедур, ассоциированных с идентификатором 22. Что имеет собственную память для данных? Процесс a)
- $\overline{b}$ )  $\overline{\text{Horow}}$
- $\mathbf{c})$ И процесс, и поток
- 23. Как организуется взаимодействие процессов?
- a) Через общую память
- $b)$ Через обмен сообщениями (50%)
- Через файловую систему (50%)  $\mathbf{c})$

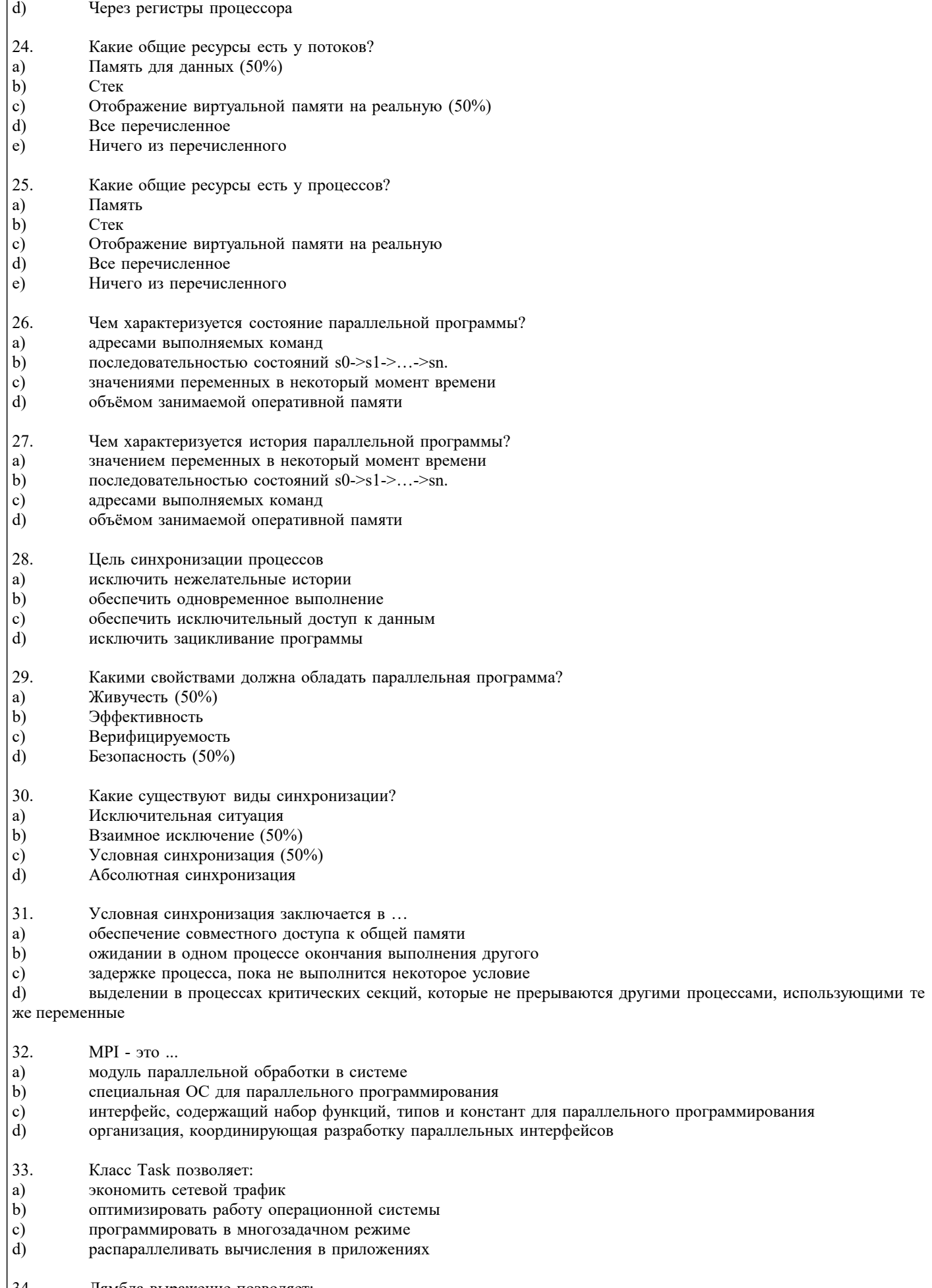

Лямбда-выражение позволяет:

 $\begin{bmatrix} 34. \\ a) \\ b) \end{bmatrix}$ блокировать передачу в программный код, выполняемый параллельно, исходных данных

передавать в программный код, выполняемый параллельно, исходные данные

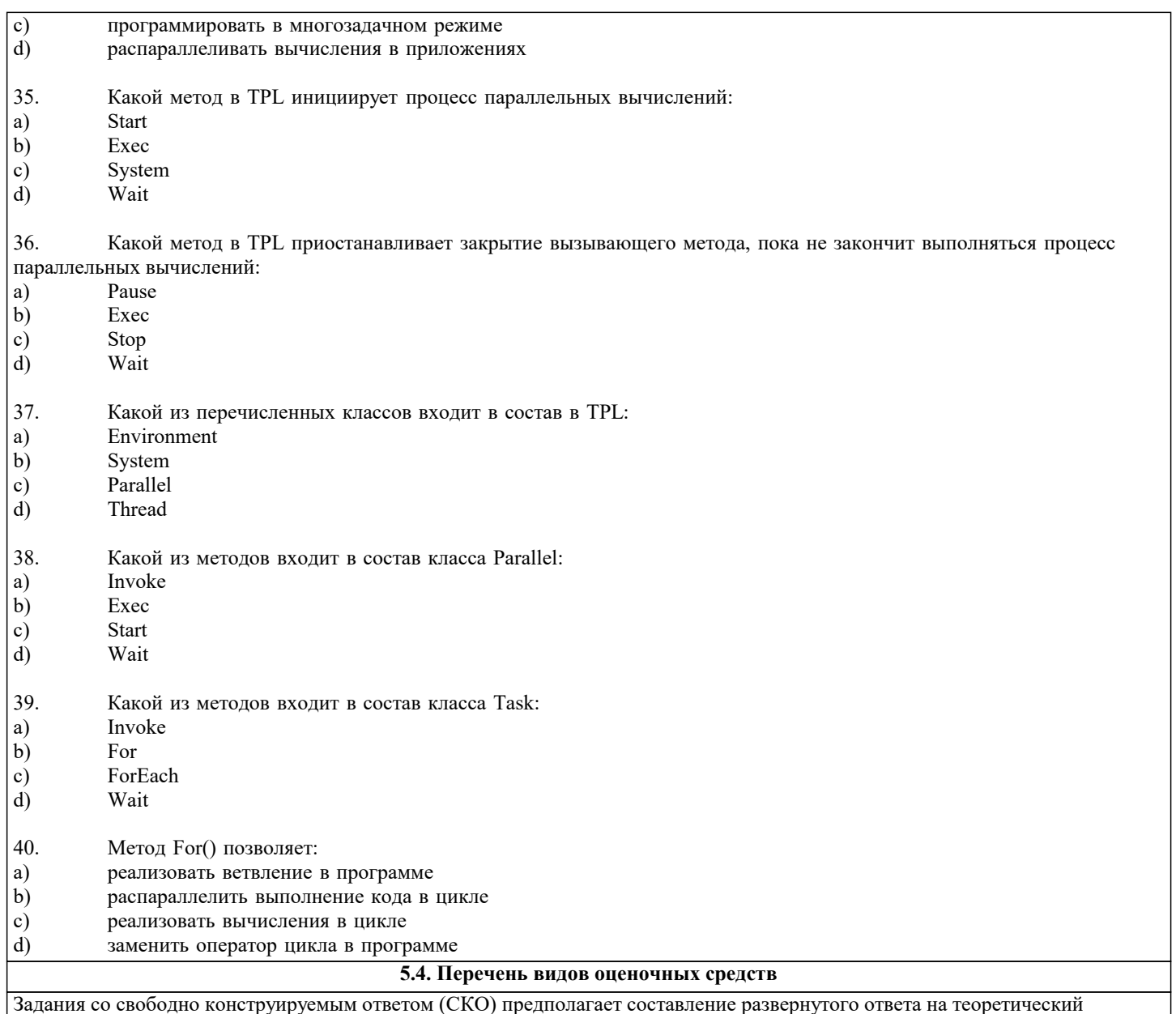

| задания со свободно конструируемым ответом (СКО) предполагает составление развернутого ответа на теоретическии<br>| вопрос. Задание с выбором одного варианта ответа (ОВ, в задании данного типа предлагается несколько вариан ответа, включающего полное решение задачи с пояснениями.

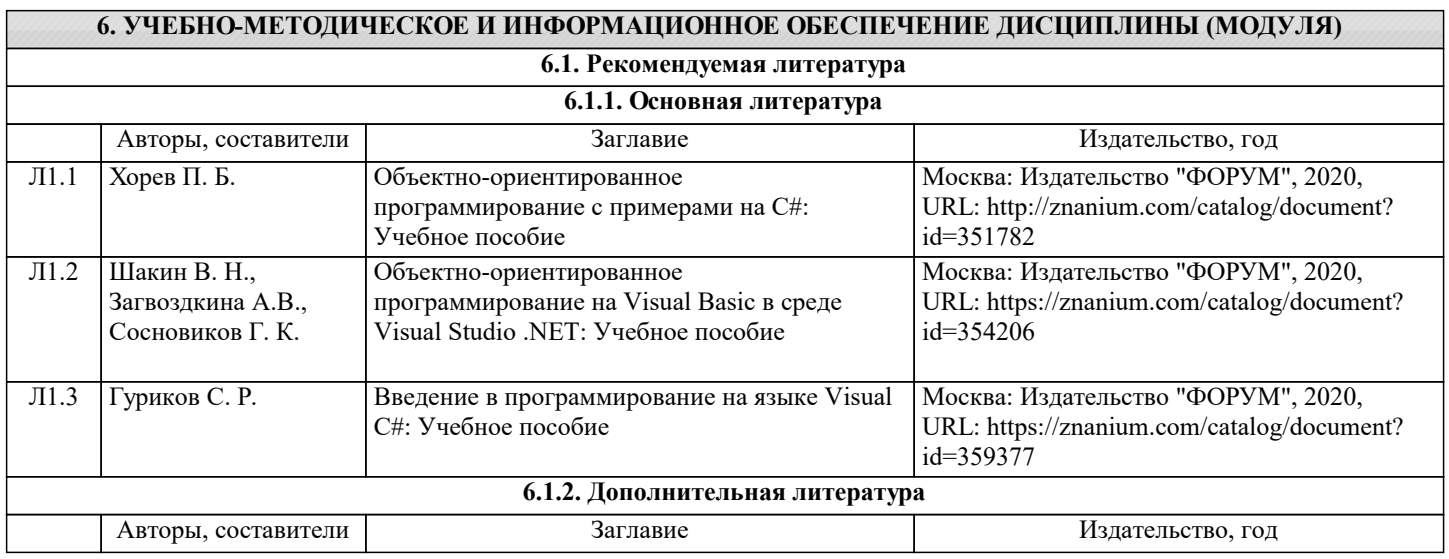

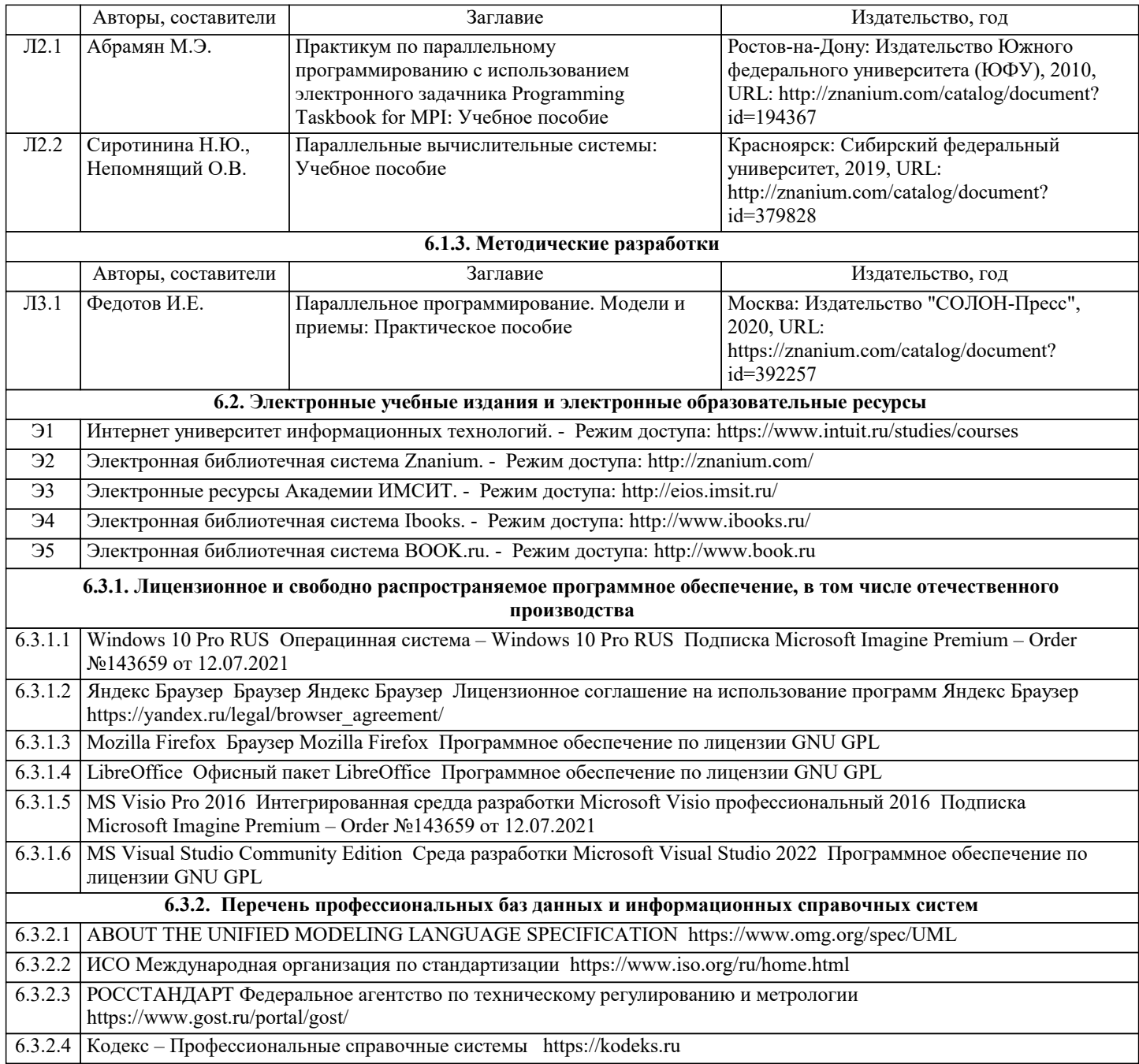

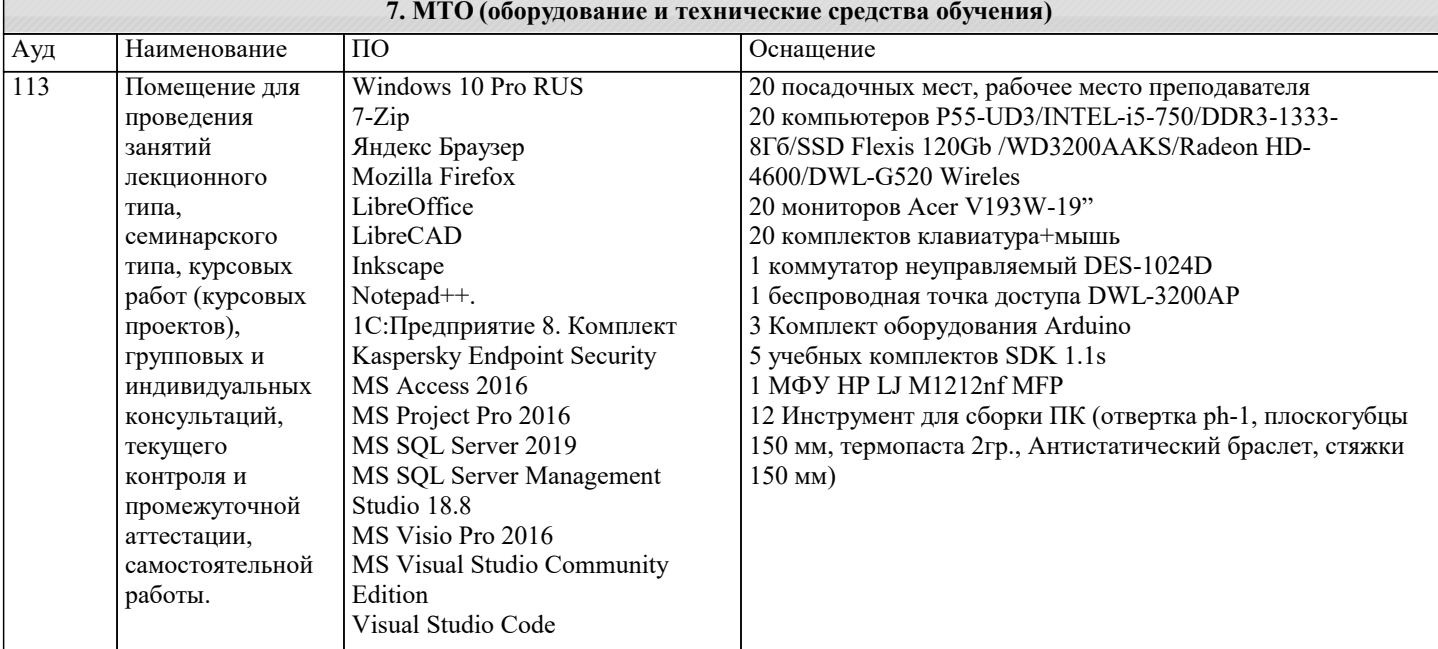

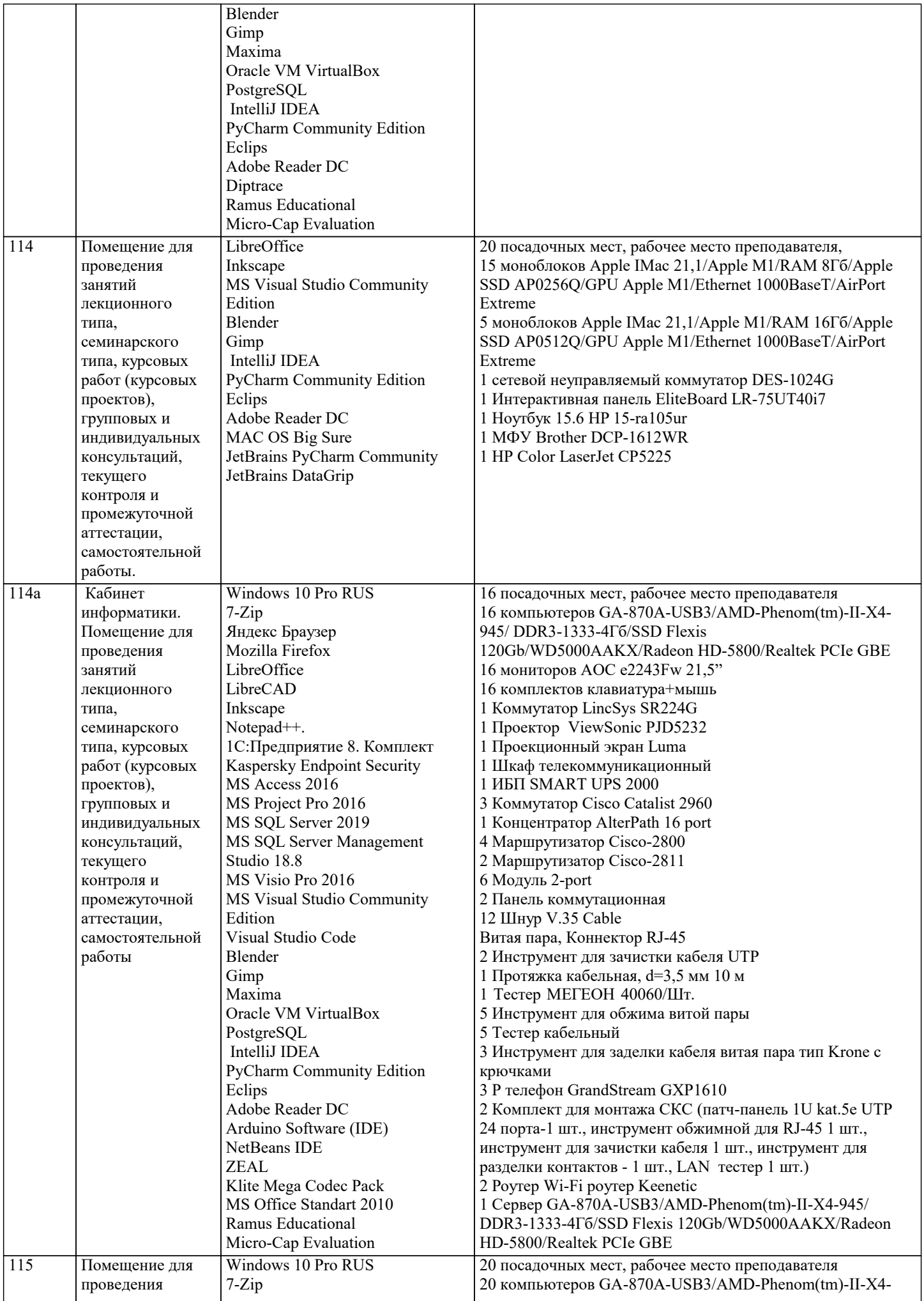

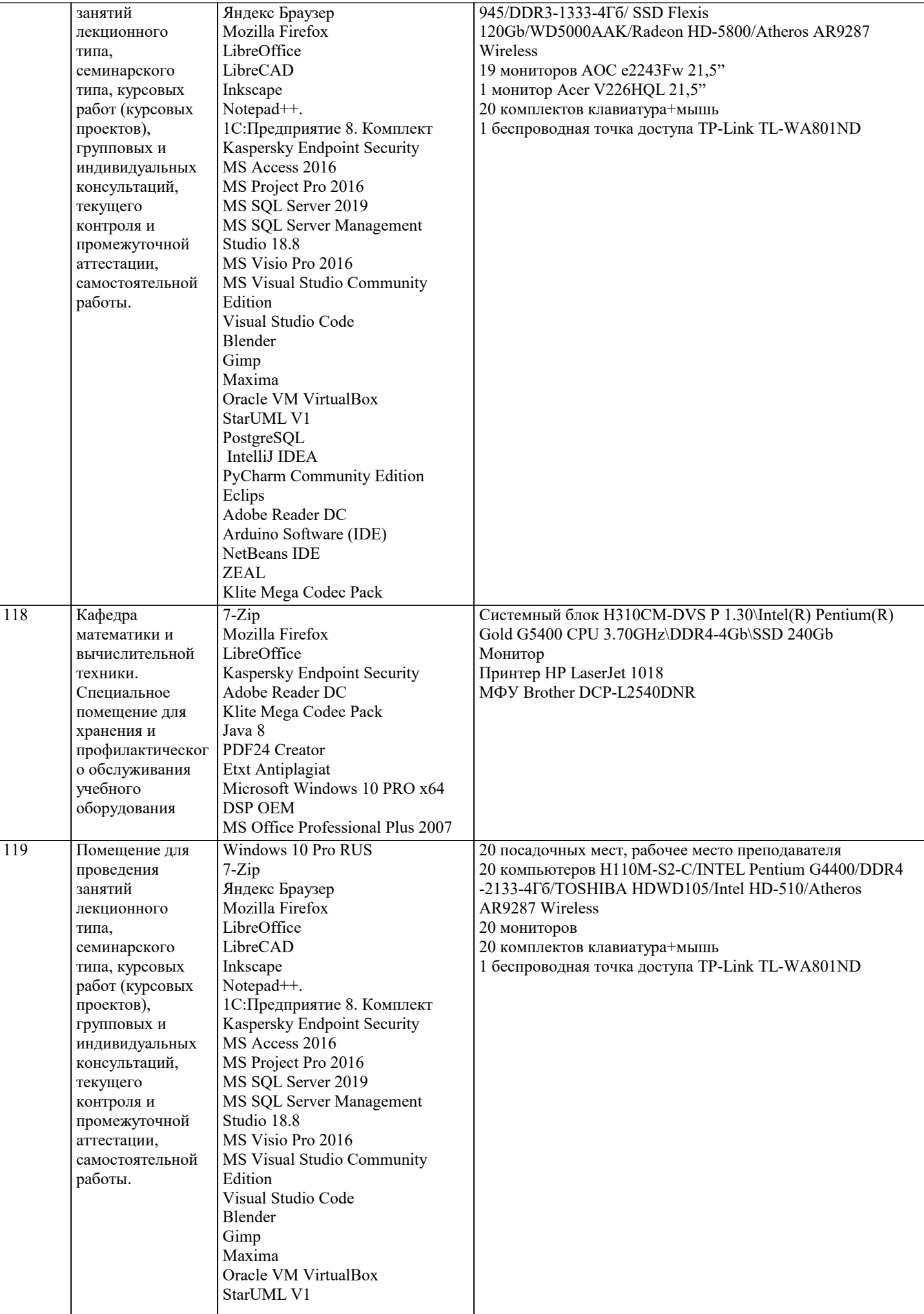

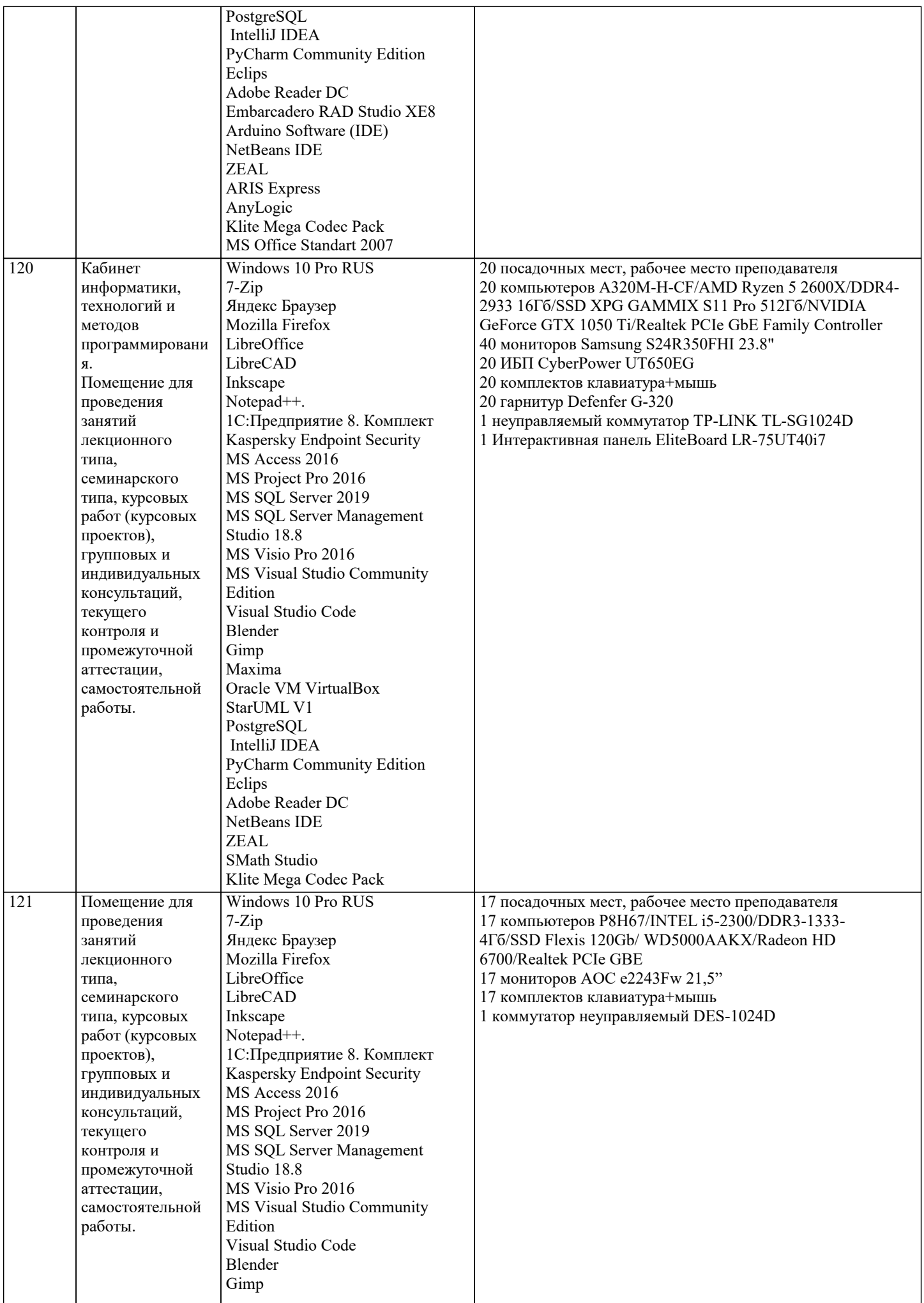

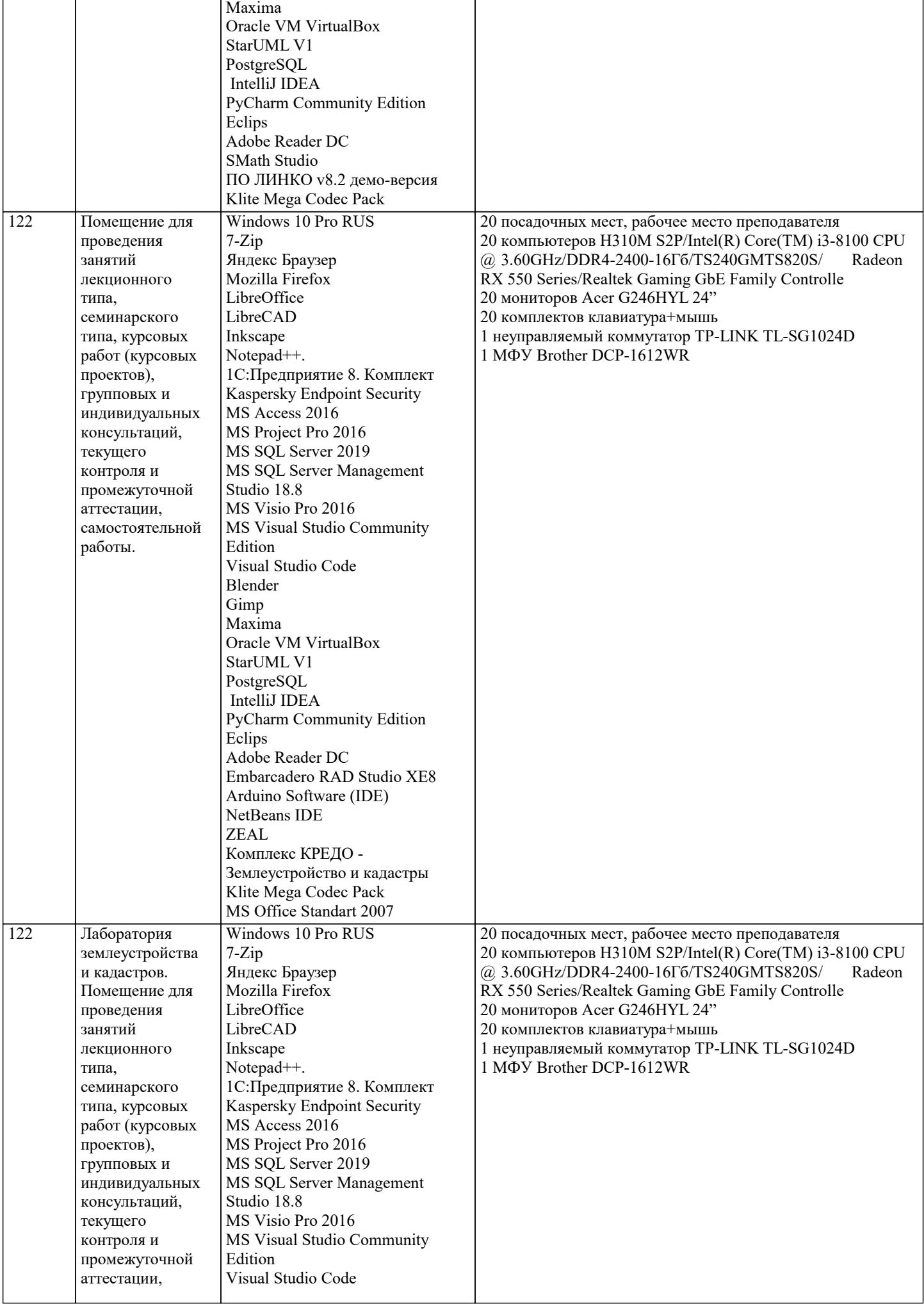

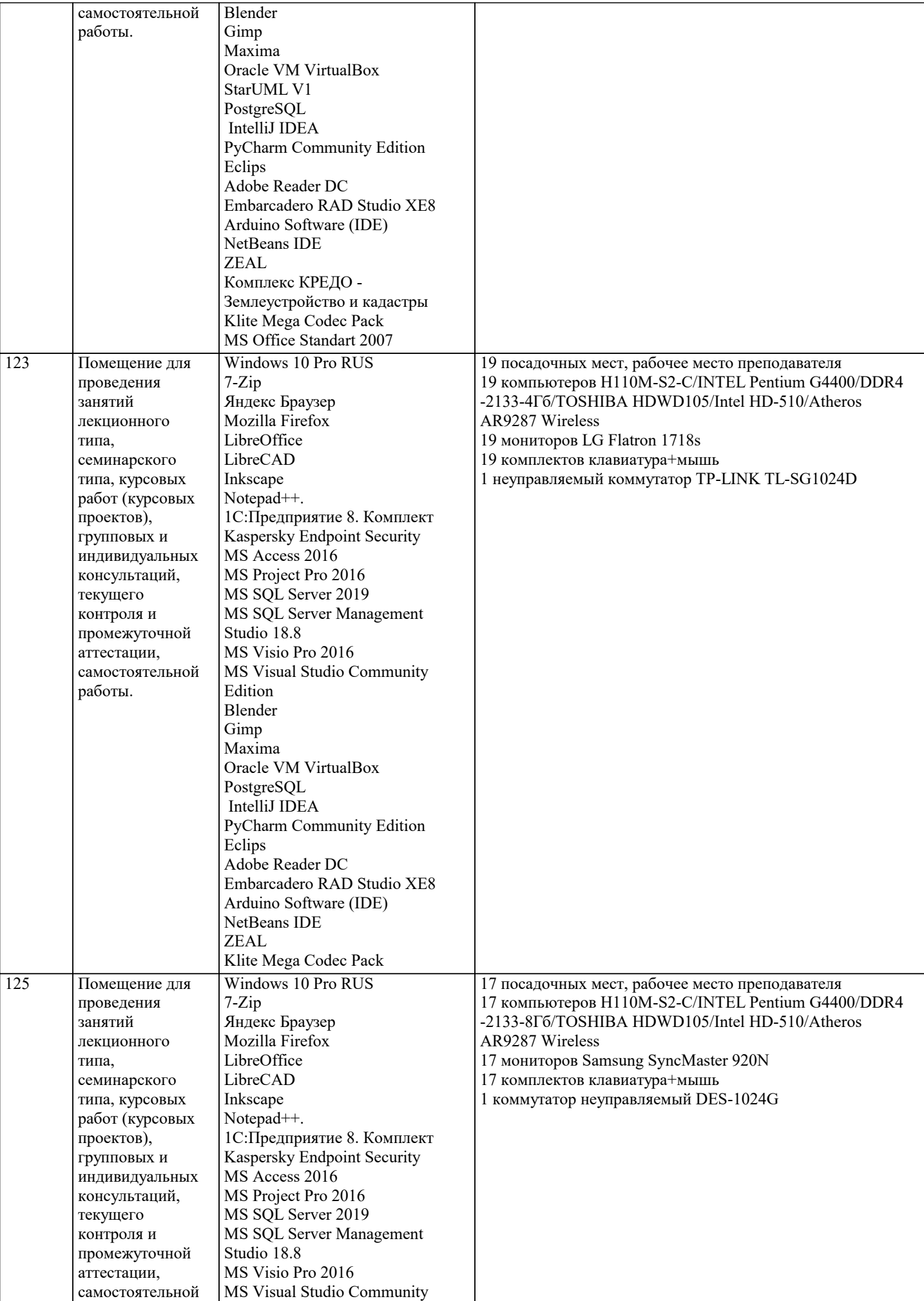

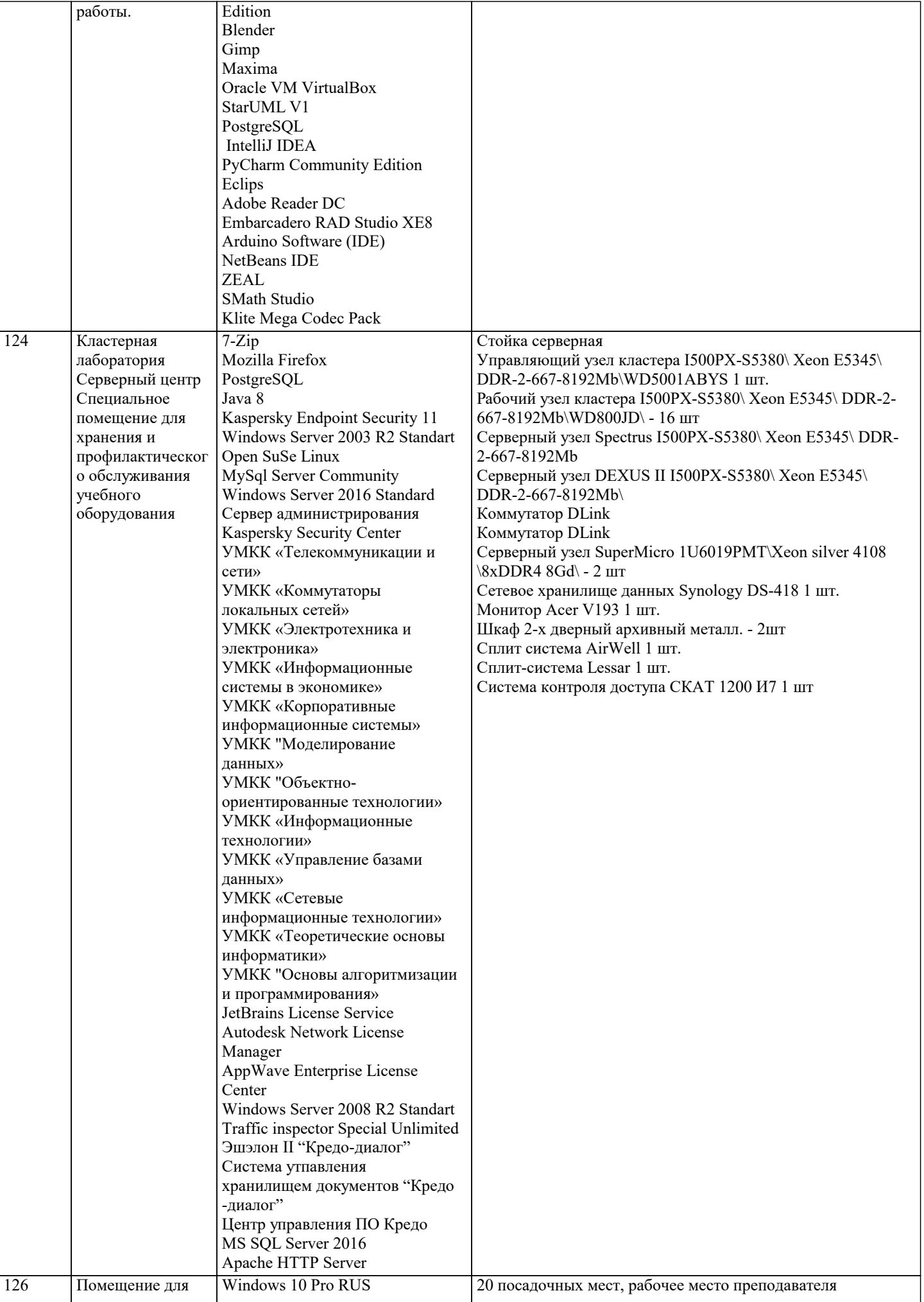

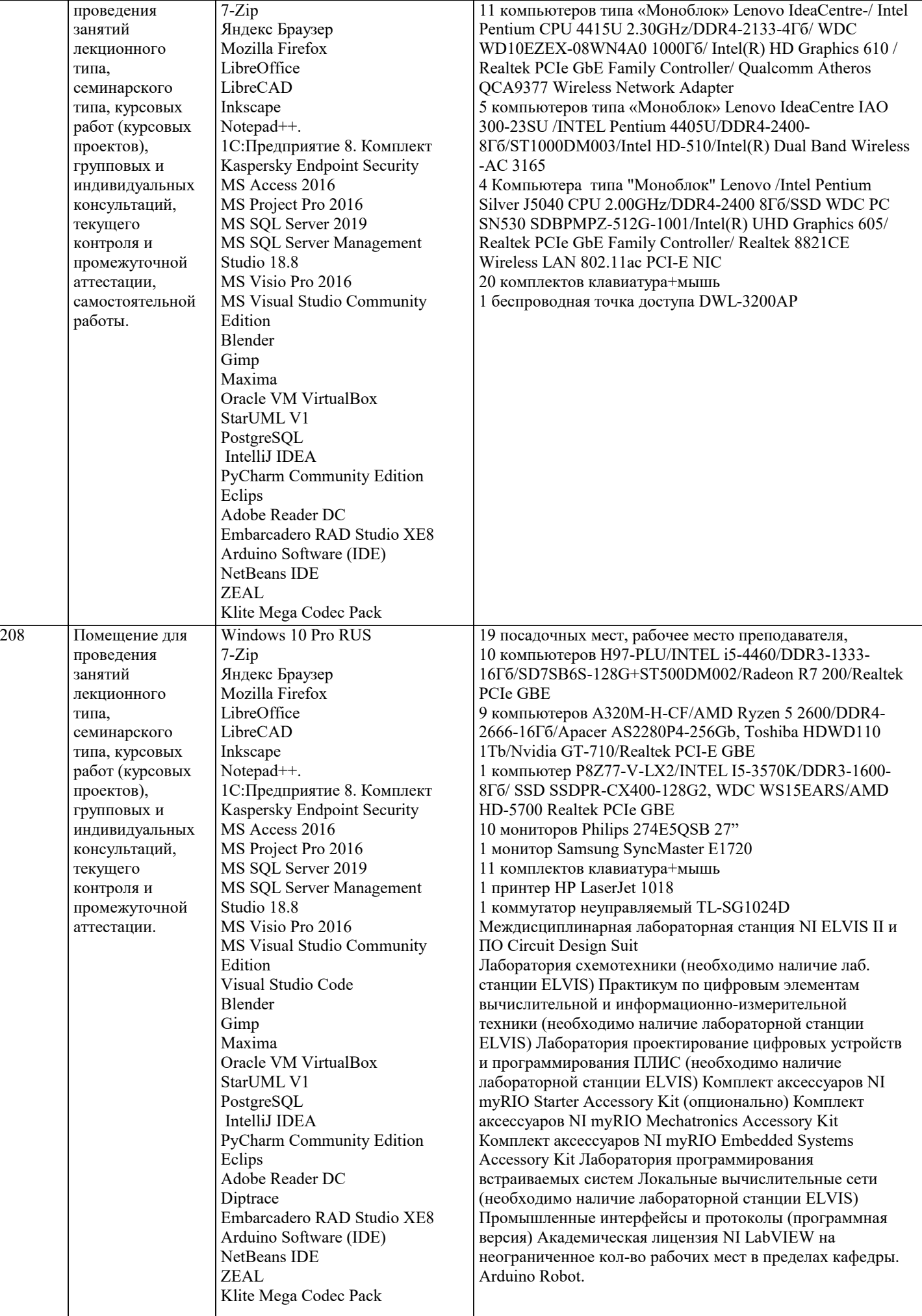

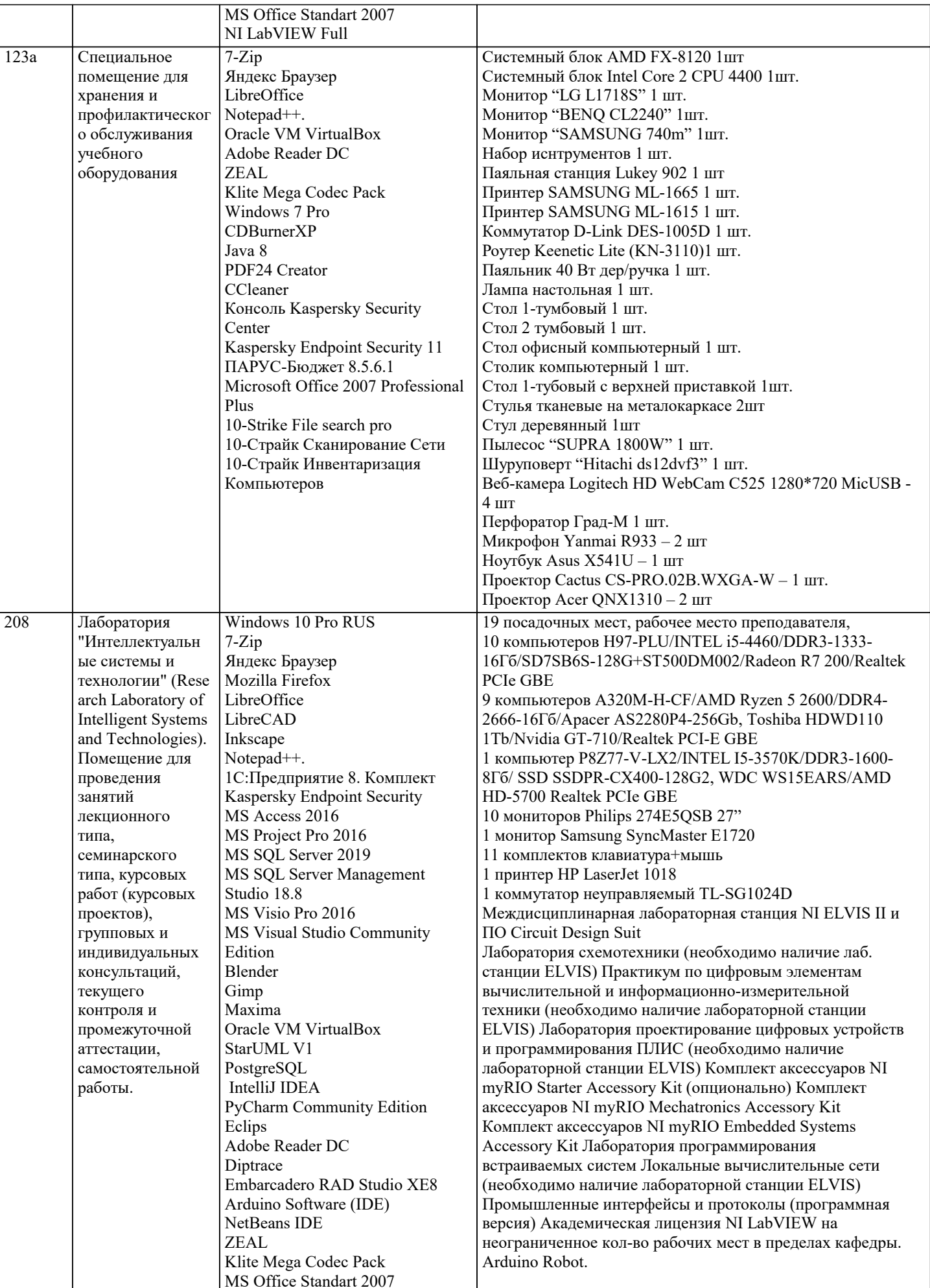

NI LabVIEW Full

# **8. МЕТОДИЧЕСКИЕ УКАЗАНИЯ ДЛЯ ОБУЧАЮЩИХСЯ ПО ОСВОЕНИЮ ДИСЦИПЛИНЫ (МОДУЛЯ)**

В соответствии с требованиями ФГОС ВО по направлению подготовки реализация компетентностного подхода предусматривает использование в учебном процессе активных и интерактивных форм проведения занятий (разбор конкретных задач, проведение блиц-опросов, исследовательские работы) в сочетании с внеаудиторной работой с целью формирования и развития профессиональных навыков обучающихся.

Лекционные занятия дополняются ПЗ и различными формами СРС с учебной и научной литературой В процессе такой работы студенты приобретают навыки «глубокого чтения» - анализа и интерпретации текстов по методологии и методике дисциплины.

Учебный материал по дисциплине «Высокопроизводительные вычислительные системы». разделен на логически завершенные части (модули), после изучения, которых предусматривается аттестация в форме письменных тестов, контрольных работ.

Работы оцениваются в баллах, сумма которых дает рейтинг каждого обучающегося. В баллах оцениваются не только знания и навыки обучающихся, но и их творческие возможности: активность, неординарность решений поставленных проблем. Каждый модуль учебной дисциплины включает обязательные виды работ – лекции, ПЗ, различные виды СРС (выполнение домашних заданий по решению задач, подготовка к лекциям и практическим занятиям).

Форма текущего контроля знаний – работа студента на практическом занятии, опрос. Форма промежуточных аттестаций – контрольная работа в аудитории, домашняя работа. Итоговая форма контроля знаний по модулям – контрольная работа с задачами по материалу модуля.

Методические указания по выполнению всех видов учебной работы размещены в электронной образовательной среде академии.

Методические указания и материалы по видам учебных занятий по дисциплине:

Вид учебных занятий, работ - Организация деятельности обучающегося

Лекция - Написание конспекта лекций: кратко, схематично, последовательно фиксировать основные положения, выводы, формулировки, обобщения, отмечать важные мысли, выделять ключевые слова, термины. Проверка терминов, понятий с помощью энциклопедий, словарей, справочников с выписыванием толкований в тетрадь. Обозначить вопросы, термины, материал, который вызывает трудности, попытаться найти ответ в рекомендуемой литературе, если самостоятельно не удаётся разобраться в материале, необходимо сформулировать вопрос и задать преподавателю на консультации, на практическом занятии.

Практические занятия - Конспектирование источников. Работа с конспектом лекций, подготовка ответов к контрольным вопросам, просмотр рекомендуемой литературы, работа с текстом. Выполнение практических задач в инструментальных средах. Выполнение проектов. Решение расчётно-графических заданий, решение задач по алгоритму и др.

Самостоятельная работа - Знакомство с основной и дополнительной литературой, включая справочные издания, зарубежные источники, конспект основных положений, терминов, сведений, требующихся для запоминания и являющихся основополагающими в этой теме. Составление аннотаций к прочитанным литературным источникам и др.

# **9. МЕТОДИЧЕСКИЕ УКАЗАНИЯ ОБУЧАЮЩИМСЯ ПО ВЫПОЛНЕНИЮ САМОСТОЯТЕЛЬНОЙ РАБОТЫ**

Самостоятельная работа студентов в ходе семестра является важной составной частью учебного процесса и необходима для закрепления и углубления знаний, полученных в период сессии на лекциях, практических и интерактивных занятиях, а также для индивидуального изучения дисциплины в соответствии с программой и рекомендованной литературой. Самостоятельная работа выполняется в виде подготовки домашнего задания или сообщения по отдельным вопросам, написание и защита научно-исследовательского проекта.

Контроль качества выполнения самостоятельной (домашней) работы может осуществляться с помощью устного опроса на лекциях или практических занятиях, обсуждения подготовленных научно-исследовательских проектов, проведения тестирования.

Устные формы контроля помогут оценить владение студентами жанрами научной речи (дискуссия, диспут, сообщение, доклад и др.), в которых раскрывается умение студентов передать нужную информацию, грамотно использовать языковые средства, а также ораторские приемы для контакта с аудиторией.

Письменные работы позволяют оценить владение источниками, научным стилем изложения, для которого характерны: логичность, точность терминологии, обобщенность и отвлеченность, насыщенность фактической информацией. Вид работы: Самостоятельное изучение разделов, Самоподготовка (проработка и повторение лекционного материала и материала учебников и учебных пособий, подготовка к лабораторным и практическим занятиям, коллоквиумам, рубежному контролю и т.д.)

Вид контроля: Контрольный опрос (устный, письменный). Контрольная аудиторная (домашняя) работа. Индивидуальное собеседование. Зачёт

Методические указания по выполнению самостоятельной работы по дисциплине «Высокопроизводительные вычислительные системы».

Работа предполагает использование приобретённых на практических занятиях навыков работы в системе MS Visual Studio 2010 или младше при разработке параллельных приложений на платформе .NET версии не ниже 4.0. Последнее обстоятельство продиктовано необходимостью использования библиотеки TPL. Выбор варианта задания может быть сделан из предложенного ниже списка:

С помощью методов класса Task библиотеки TPL .NET решить следующие задачи:

Вариант 1. Приостановить выполнение вызывающего программного кода, пока не будет выполнен последний из потоков, объявленный в массиве t.

Вариант 2. Приостановить выполнение вызывающего программного кода, пока не будет выполнен хотя бы один из потоков, объявленный в массиве t.

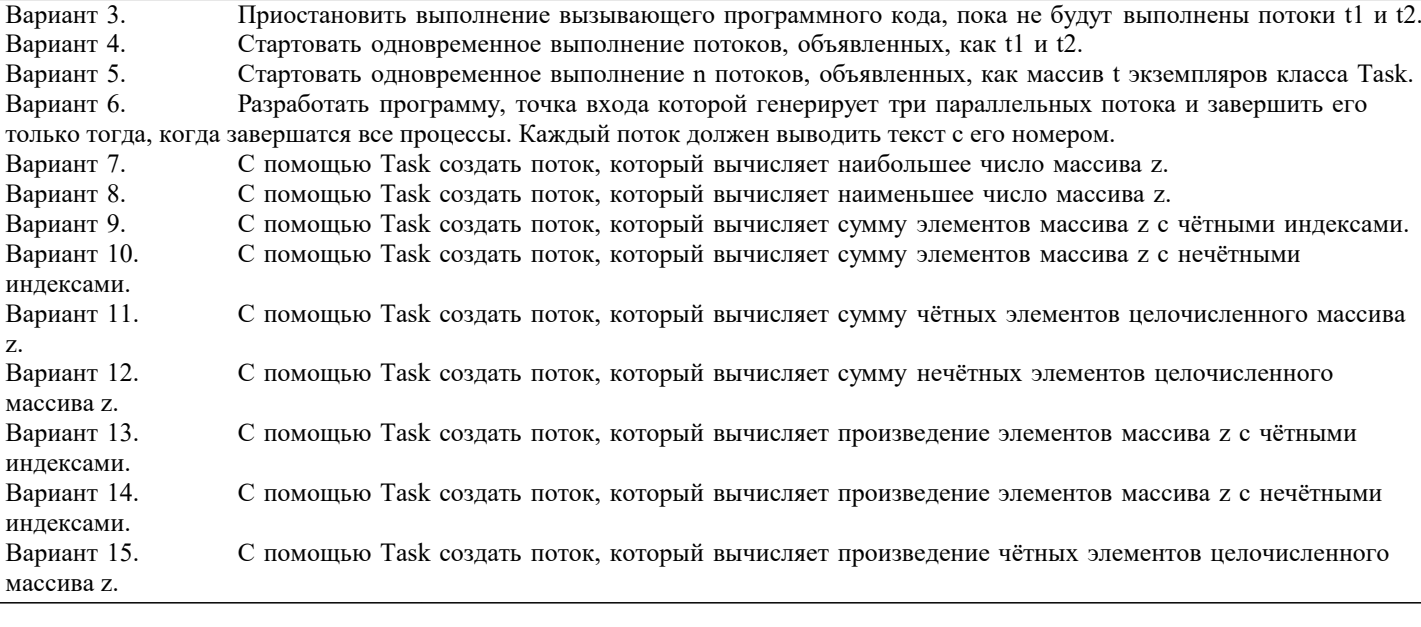